#### **User Manual**

for filling-in the form to Change of Information for SCB Business Net

Application for the Change of Information /Use of Additional Services /Cancellation of Services of SCB Business Net Services and Cash Management Lite Services

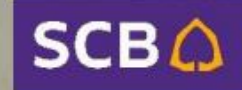

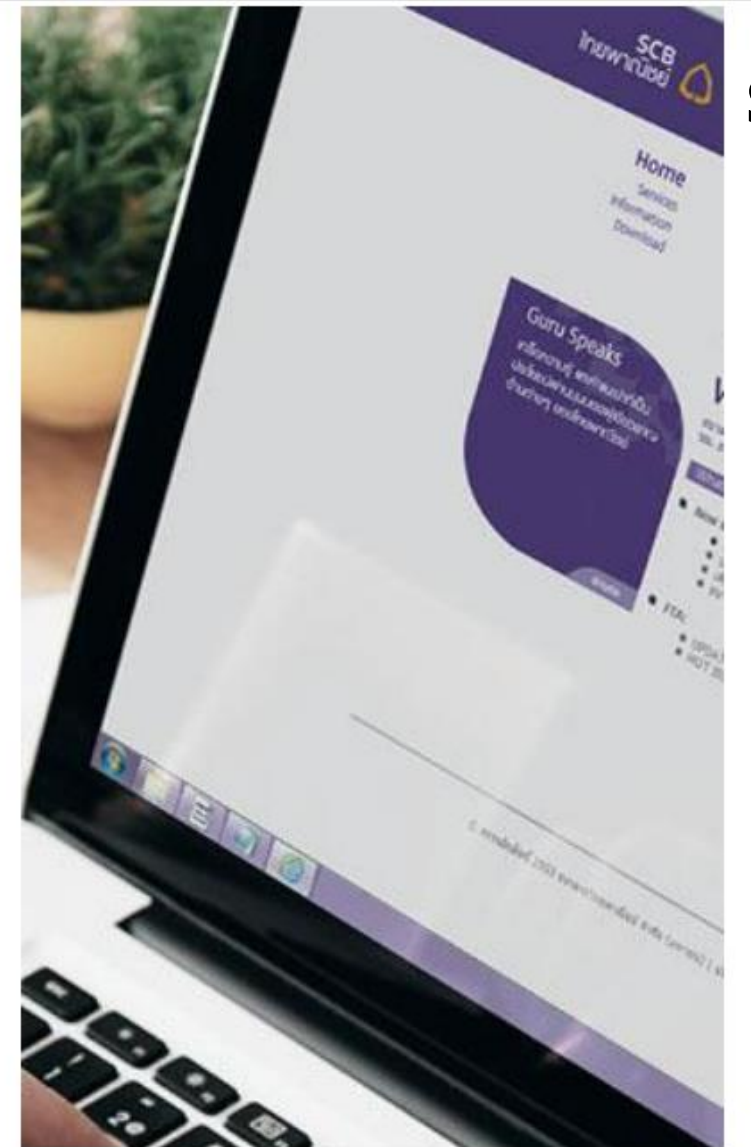

# **SCB Business Net Form-Filling Guide to:**

1. Add Users

- 2. Change User Role
- 3. Change Contact Information
- 4. Switch to SMS OTP
- 5. Change Address for Document Delivery
- 6. Cancel Services

Document can be downloaded at [https://commercialproduct.scb.co.th/th/branch-ssme-onboarding-and](https://commercialproduct.scb.co.th/th/branch-ssme-onboarding-and-service/scb-business-net)[service/scb-business-net](https://commercialproduct.scb.co.th/th/branch-ssme-onboarding-and-service/scb-business-net) Or [https://www.scbbusinessnet.com](https://www.scbbusinessnet.com/) and select menu "Download"

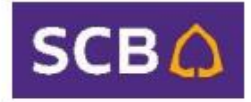

# 1. SCB Business Net Form-Filling Guide to: Add Users

คำแน

Document Header (Page 1)

- Specify Corporate ID and Date
- Part 1 : General Information
- Select the Legal person type
- Specify applicant's name, select registration type and fill-in ID

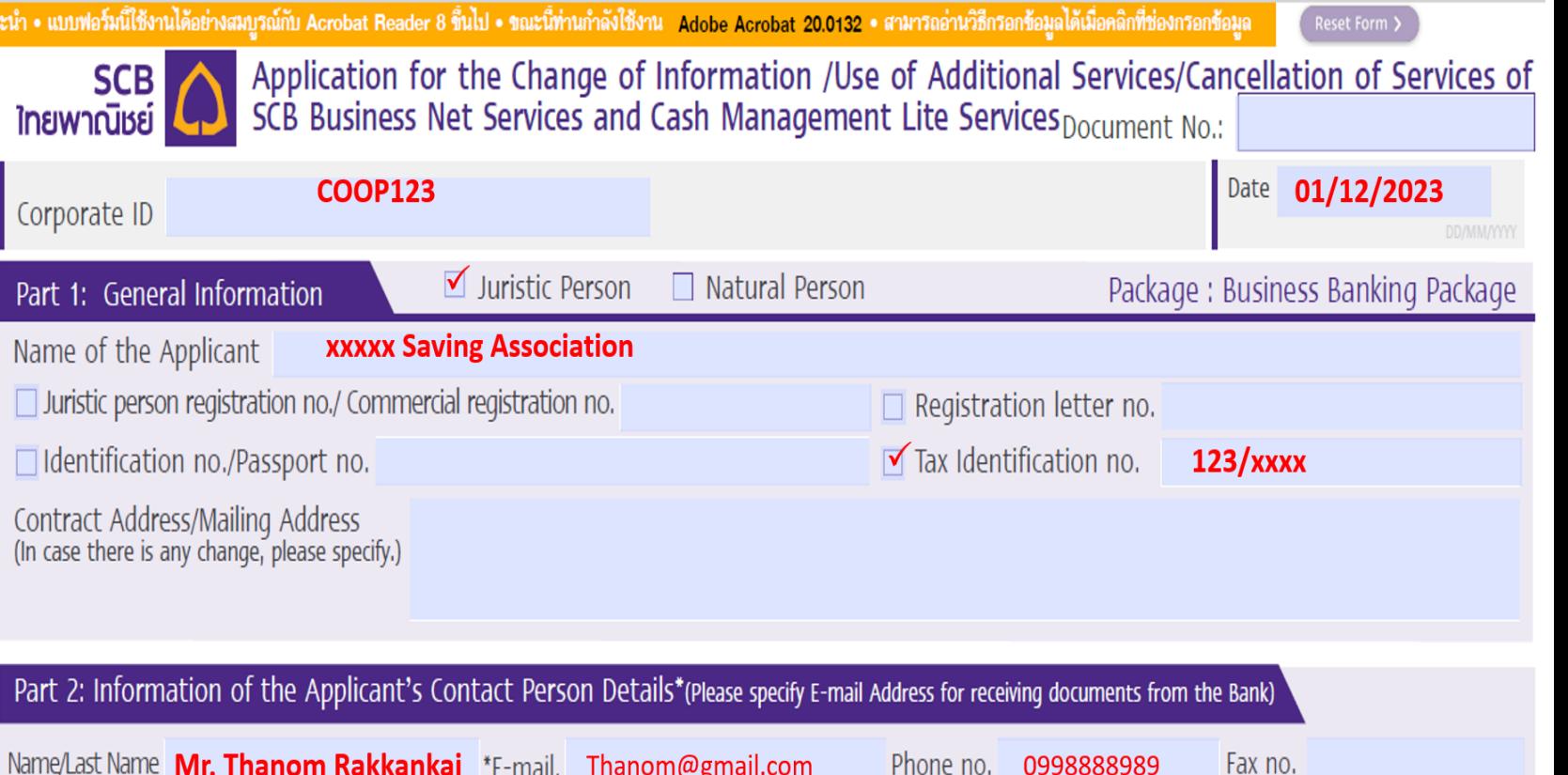

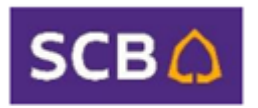

### 1. SCB Business Net Form-Filling Guide to: Add Users

Part 5: Approval Condition and Transaction Limit

- Approval Conditions: Specify any changes, if applicable.
- Transaction Limit: If there are changes or new conditions, please provide details
- Specify the number of users to correspond with the added names

In case of adding new user please provide the following information

- **Mark in "Add new user (s)"**
- Enter the username in English
- User ID: 7-12 characters comprising numbers and English letters
- Choose the desired User Role
- E-mail Address (one per user)
- Mobile Phone Number (one per user)

Sign the from and prepare documents (Page 2,4,5) Signed by authorized person / attorney and submit to branch Sale or Relationship Manager (RM) with required document below:

- Company certificate (no longer than 6 months)
- Copy of ID card of the authorized signatory
- Juristic person's seal affixed (if applicable)

#### Part 5: Approval Condition and Transaction Limit \*if not specified, it shall be deemed that the Applicant requests for unlimited transaction amount.

Approval Condition (Please choose one) - if not specified, Bank will require approval condition as 1 Maker + 1 Signer

 $\Box$  Approved transaction by Maker only

Name - Surname of User

Approved transaction by 1 Maker + 1 Signer. The Bank will require the use of SMS OTP for the approval of transaction, unless otherwise agreed by the Applicant and the Bank.

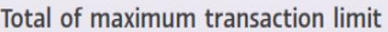

Baht per transaction and

Baht per day (for all types of transfer/pay)

The Applicant requests to add new user(s)/change information/cancel user(s) in total user(s) as follows:

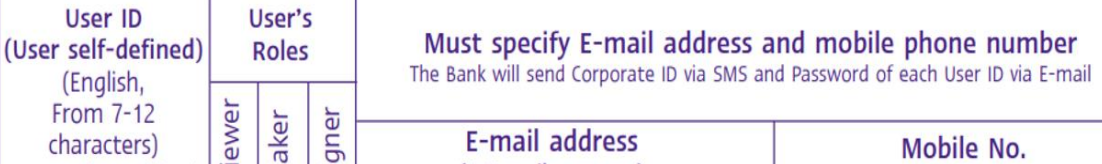

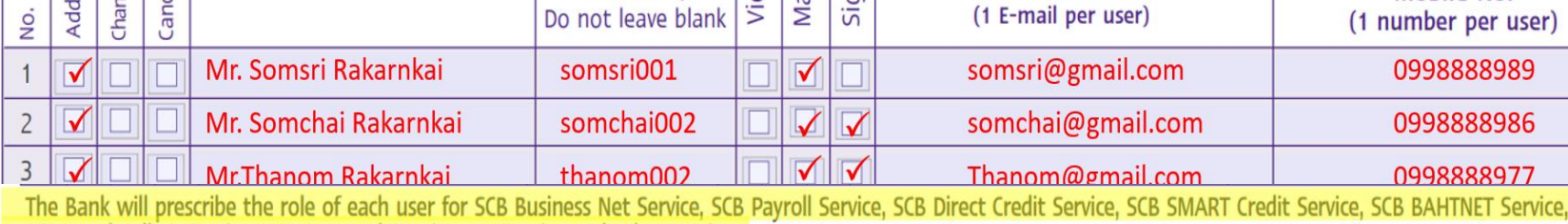

SCB Local Collect Service, SCB Outward Remittance Service and other services. In case the Applicant wishes to change user's roles for some services or wishes to change the approval condition or to specify special any additional conditions, please specify in the Special Instructions.

#### **Special Instructions**

ge information(s)

 $user(s)$ 

new user(s)

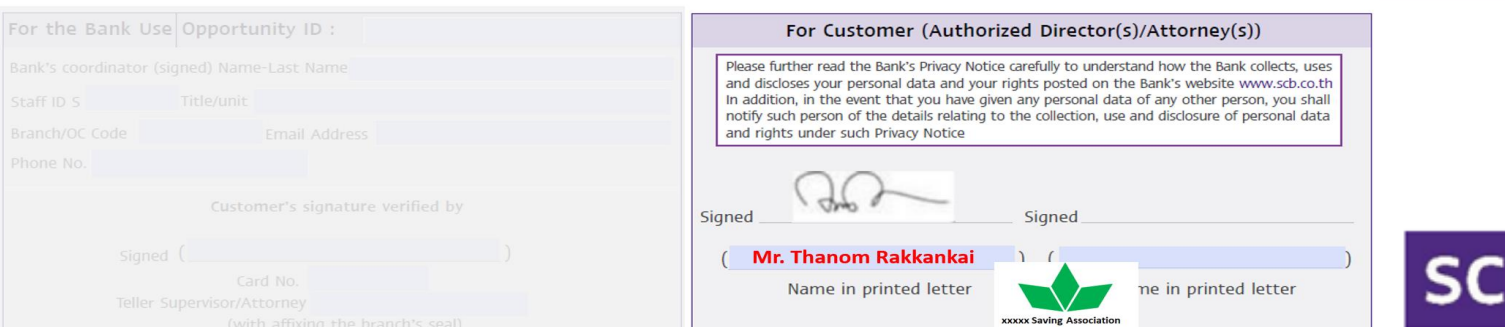

# 2. SCB Business Net Form-Filling Guide to: Change User Role

Document Header (Page 1)

- Specify Corporate ID and Date
- Part 1 : General Information
- Select the Legal person type
- Specify applicant's name, select registration type and fill-in ID

Part 2 : Information of Applicant's Contact person • Specify first and last name, E-mail, Telephone number, and fax number

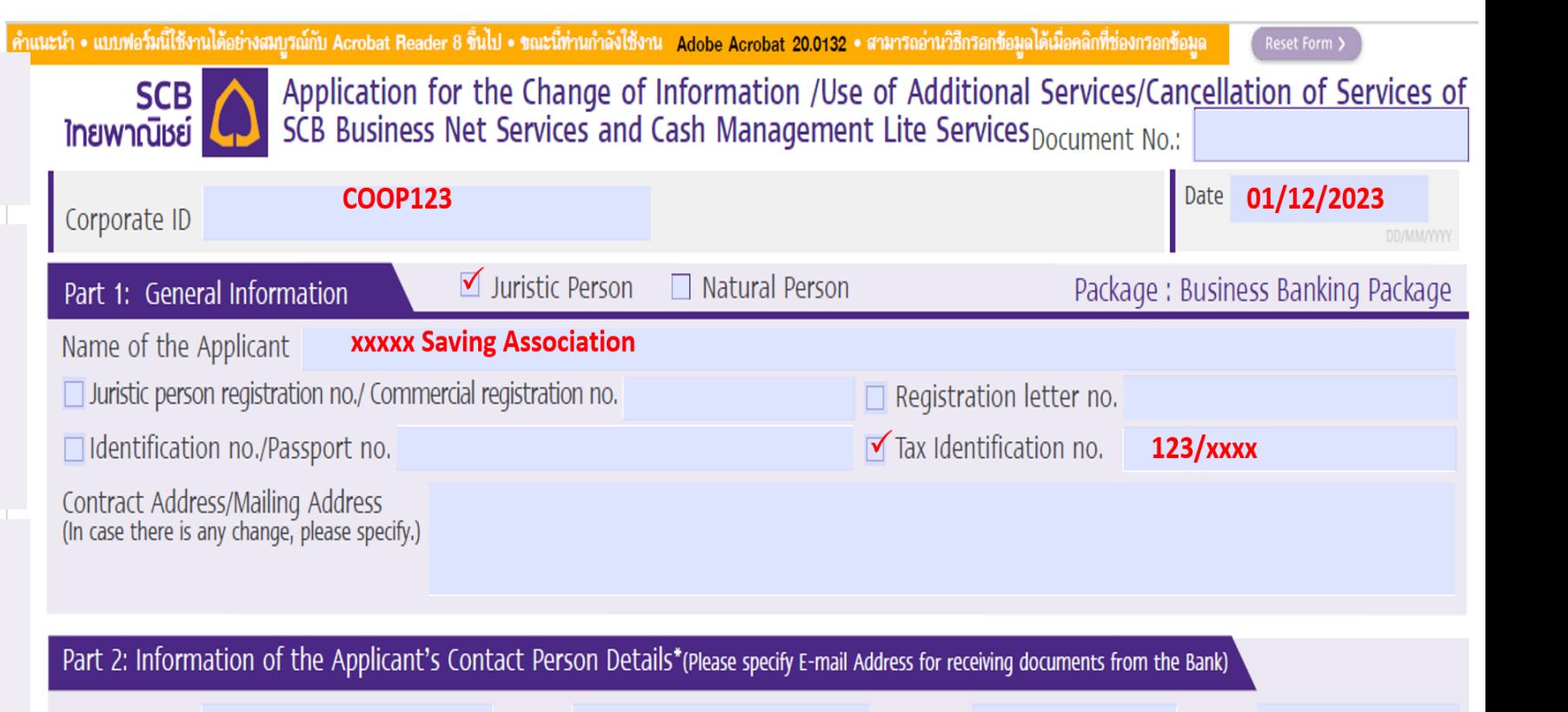

Name/Last Name Mr. Thanom Rakkankai \*E-mail. Thanom@gmail.com Fax no. Phone no. 0998888989

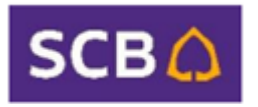

### 2. SCB Business Net Form-Filling Guide to: Change User Role

Part 5: Approval Condition and Transaction Limit

- Approval Conditions: Specify any changes, if applicable
- Transaction Limit: If there are changes or new conditions, please provide details
- Specify the number of users to correspond with the added names

In case of **changing the user role**, please provide the following information

- **Mark in "Change Information(s)"**
- Enter the username in English
- User ID
- **Choose the desired User Role**
- Email Address (if applicable)
- Mobile Phone Number (if applicable)

Sign the from and prepare documents (Page 2,4,5) Signed by authorized person / attorney and submit to branch Sale or Relationship Manager (RM) with required document below:

- Company certificate (no longer than 6 months)
- Copy of ID card of the authorized signatory
- Juristic person's seal affixed (if applicable)

Part 5: Approval Condition and Transaction Limit \*if not specified, it shall be deemed that the Applicant requests for unlimited transaction amount.

Approval Condition (Please choose one) - if not specified, Bank will require approval condition as 1 Maker + 1 Signer

 $\Box$  Approved transaction by Maker only

Approved transaction by 1 Maker + 1 Signer. The Bank will require the use of SMS OTP for the approval of transaction, unless otherwise agreed by the Applicant and the Bank.

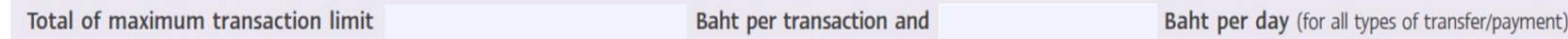

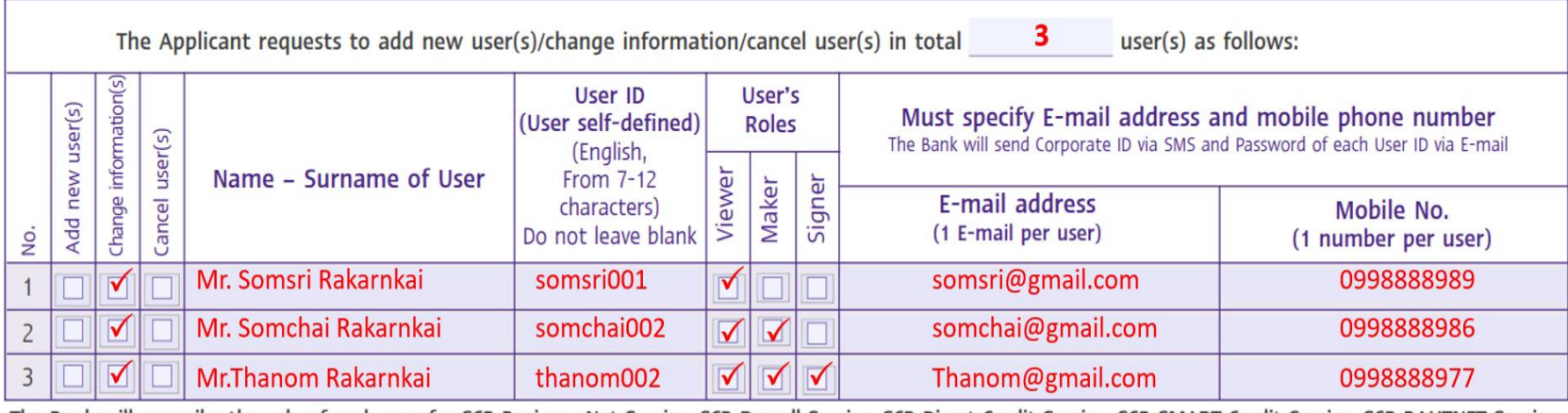

The Bank will prescribe the role of each user for SCB Business Net Service, SCB Payroll Service, SCB Direct Credit Service, SCB SMART Credit Service, SCB BAHTNET Service, SCB Local Collect Service, SCB Outward Remittance Service and other services. In case the Applicant wishes to change user's roles for some services or wishes to change the approval condition or to specify special any additional conditions, please specify in the Special Instructions.

**Special Instructions** 

Change user's role information

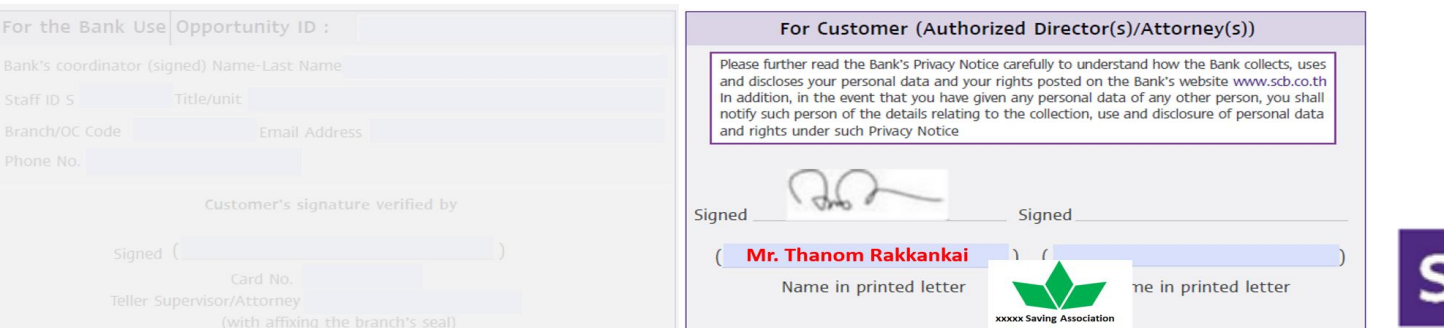

#### 3. SCB Business Net Form-Filling Guide to: Change Contact Information

คำแ

Document Header (Page 1)

- Specify Corporate ID and Date
- Part 1 : General Information
- Select the Legal person type
- Specify applicant's name, select registration type and fill-in ID

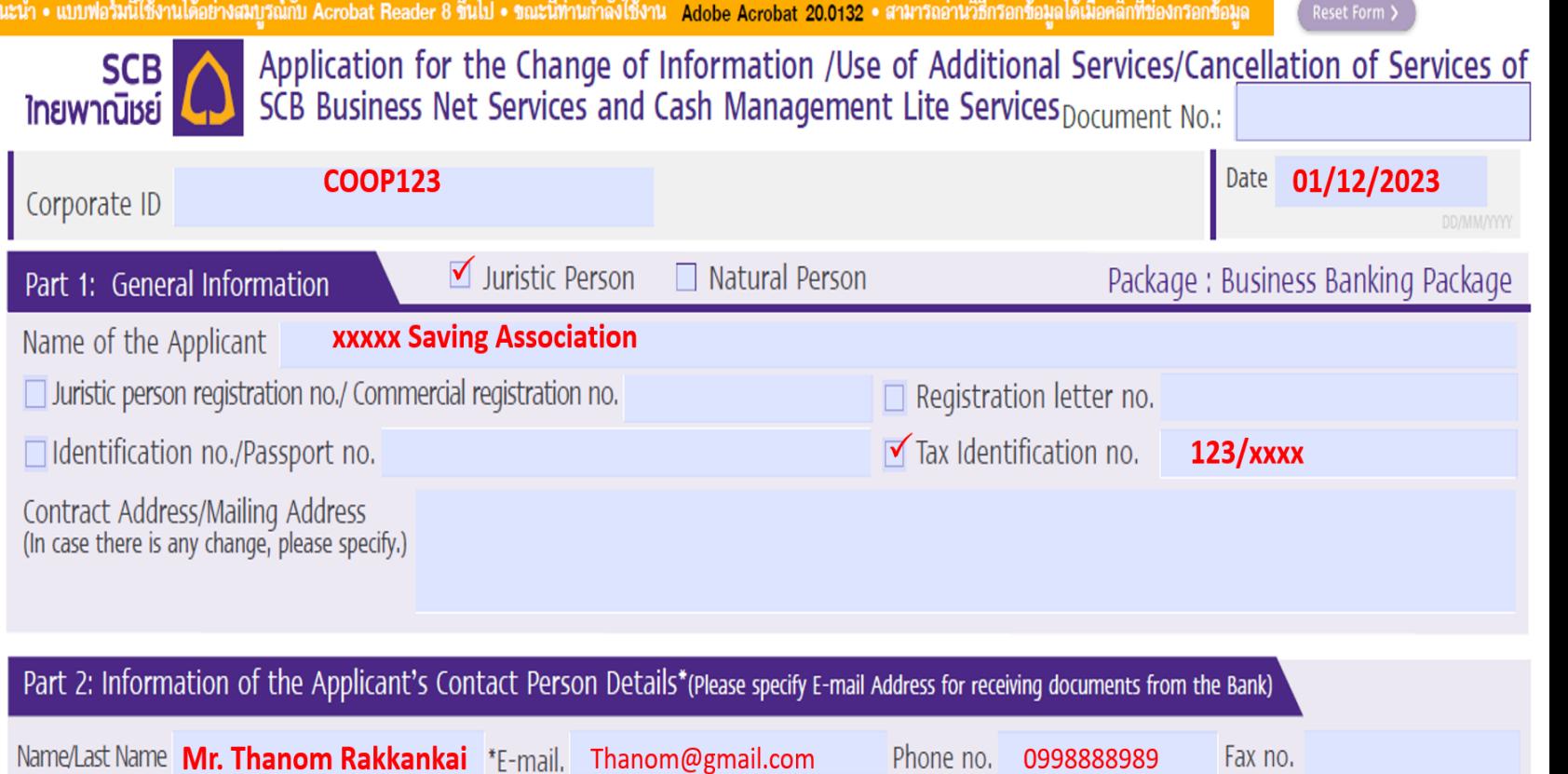

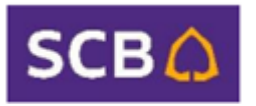

# 3. SCB Business Net Form-Filling Guide to: Change Contact Information

Part 5: Approval Condition and Transaction Limit

- Approval Conditions: Specify any changes, if applicable
- Transaction Limit: If there are changes or new conditions, please provide details
- Specify the number of users to correspond with the added names

In case of adding or changing E-mail and user Mobile phone number, please provide the following information:

- **Mark in "Change Information(s)"**
- Enter the username in English
- User ID
- User Role does not need to be specified
- E-mail address you wish to change (one per user)
- Mobile phone number you wish to change (one per user)

Sign the from and prepare documents (Page 2,4,5) Signed by authorized person / attorney and submit to branch Sale or Relationship Manager (RM) with required document below:

- Company certificate (no longer than 6 months)
- Copy of ID card of the authorized signatory
- Juristic person's seal affixed (if applicable)

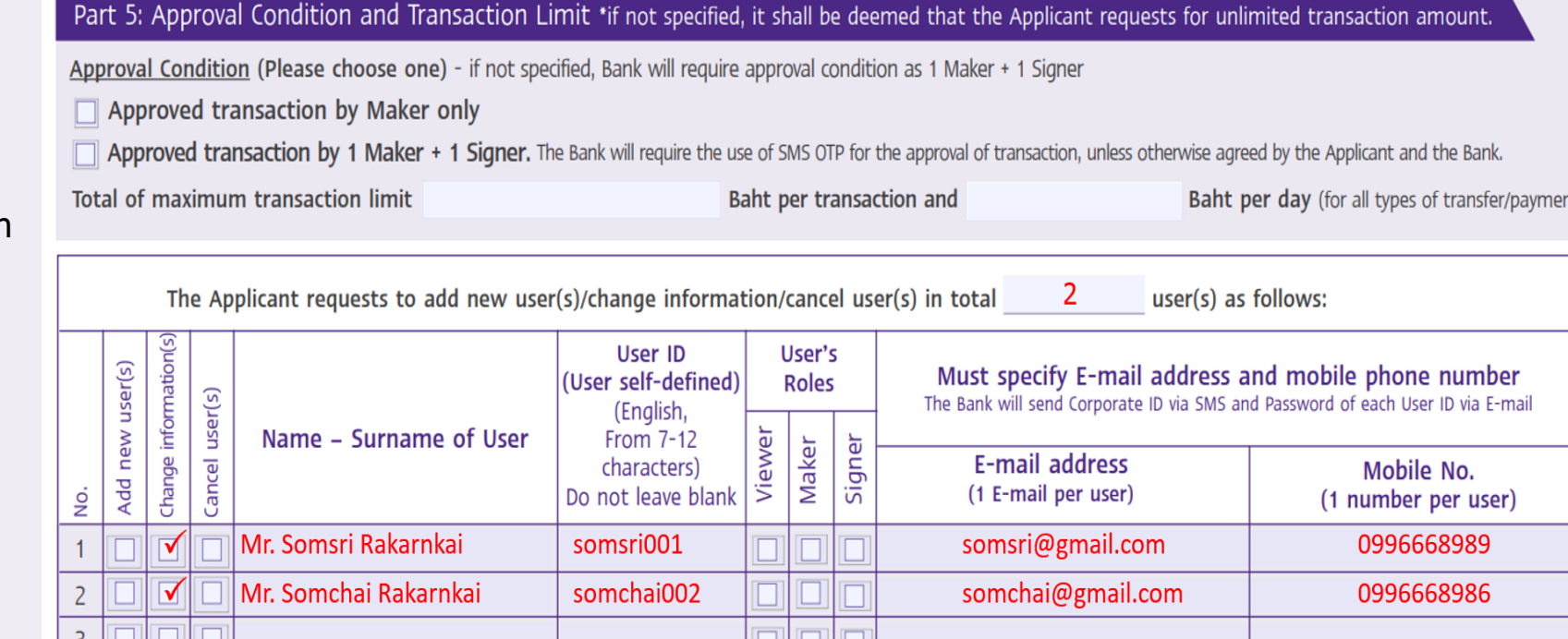

The Bank will prescribe the role of each user for SCB Business Net Service, SCB Payroll Service, SCB Direct Credit Service, SCB SMART Credit Service, SCB BAHTNET Service, SCB Local Collect Service, SCB Outward Remittance Service and other services. In case the Applicant wishes to change user's roles for some services or wishes to change the approval condition or to specify special any additional conditions, please specify in the Special Instructions.

**Special Instructions** 

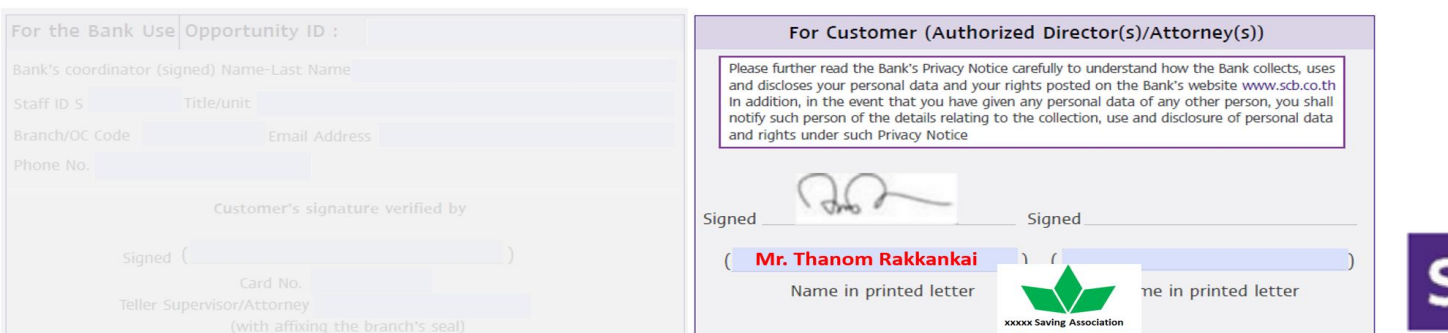

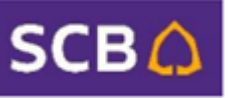

#### 4. SCB Business Net Form-Filling Guide to: Switch to SMS OTP

ด้าแน

Document Header (Page 1)

- Specify Corporate ID and Date
- Part 1 : General Information
- Select the Legal person type
- Specify applicant's name, select registration type and fill-in ID

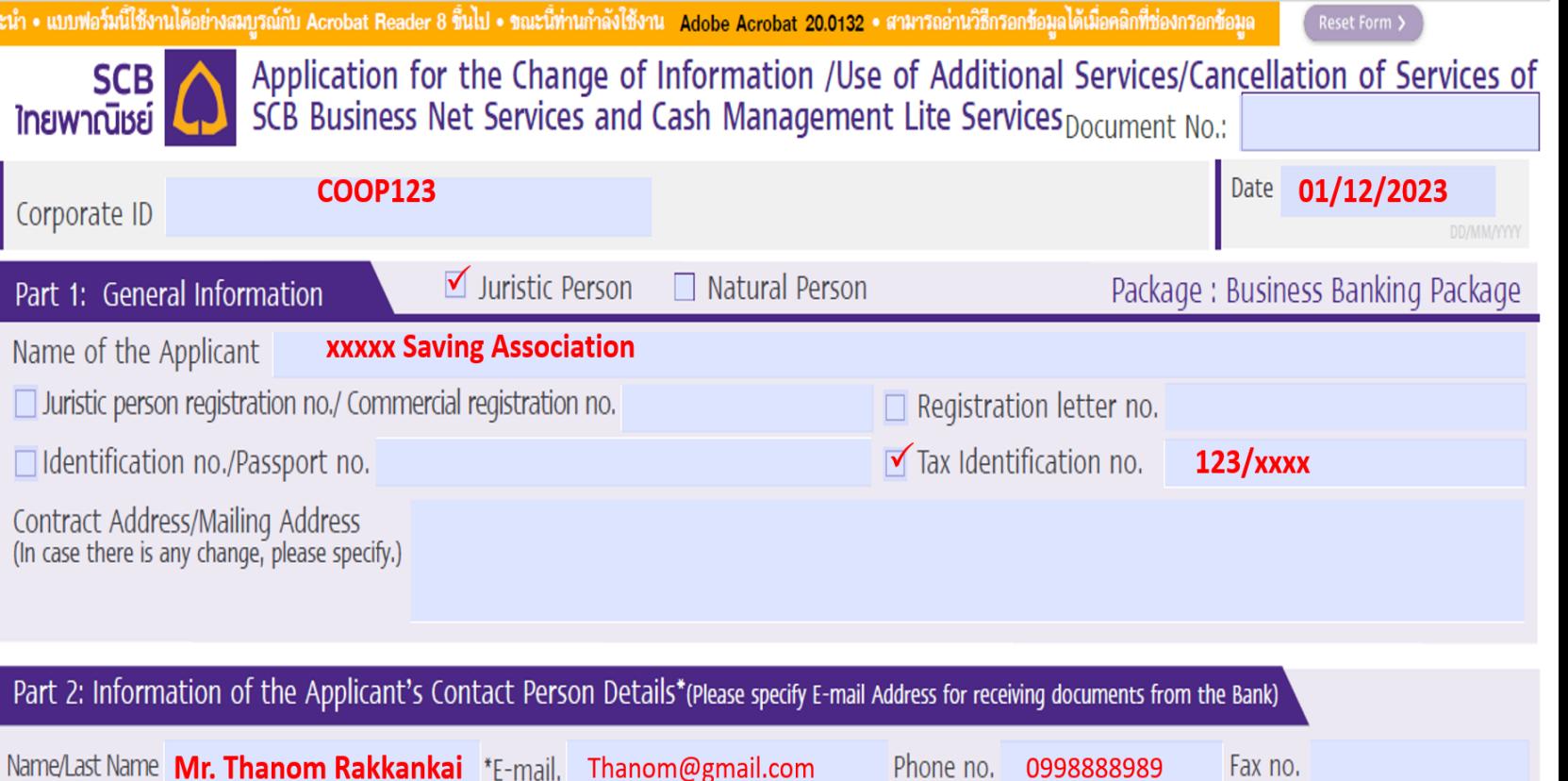

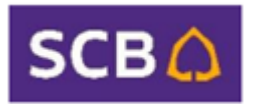

### 4. SCB Business Net Form-Filling Guide to: Switch to SMS OTP

Part 5: Approval Condition and Transaction Limit

- Approval Conditions: Specify any changes, if applicable
- Transaction Limit: If there are changes or new conditions, please provide details
- Specify the number of users to correspond with the added names

In case of changing the approval mode to SMS OTP, please provide the following information:

- **Mark in "Change Information(s)"**
- Enter the username in English
- User ID
- User Role does not need to be specified
- E-mail address (one per user)
- Mobile phone number (one per user)
- Special conditions: Request to use SMS OTP for approval

Sign the from and prepare documents (Page 2,4,5) Signed by authorized person / attorney and submit to branch Sale or Relationship Manager (RM) with required document below:

- Company certificate (no longer than 6 months)
- Copy of ID card of the authorized signatory
- Juristic person's seal affixed (if applicable)

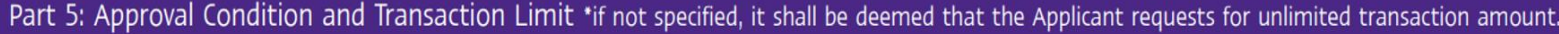

Approval Condition (Please choose one) - if not specified, Bank will require approval condition as 1 Maker + 1 Signer

 $\Box$  Approved transaction by Maker only

Approved transaction by 1 Maker + 1 Signer. The Bank will require the use of SMS OTP for the approval of transaction, unless otherwise agreed by the Applicant and the Bank.

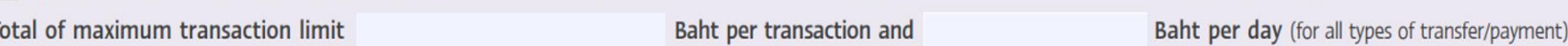

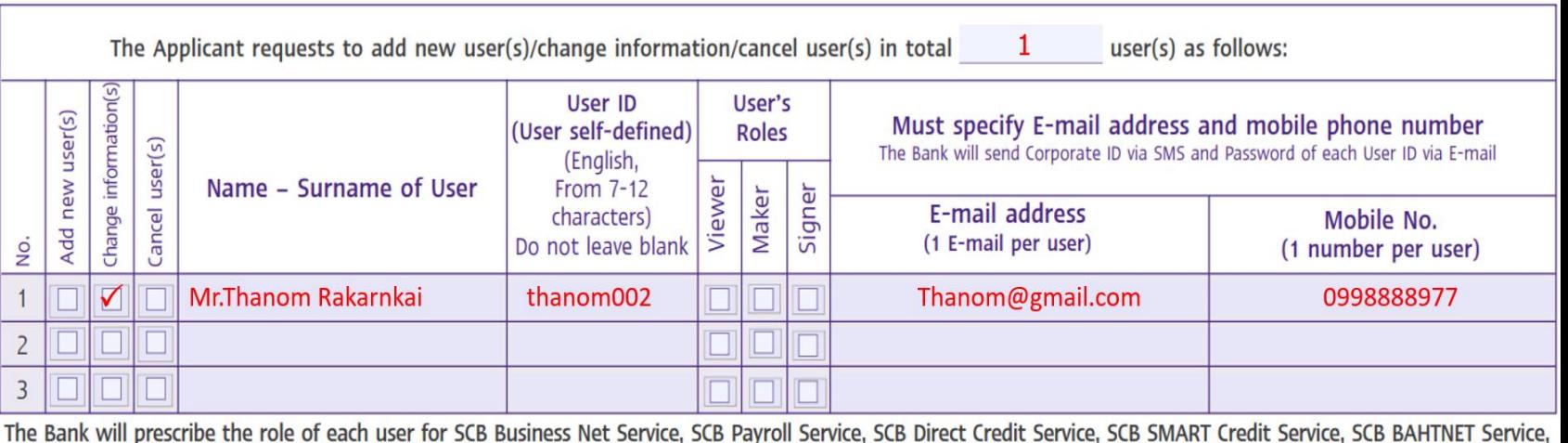

SCB Local Collect Service, SCB Outward Remittance Service and other services. In case the Applicant wishes to change user's roles for some services or wishes to change the approval condition or to specify special any additional conditions, please specify in the Special Instructions.

Request to use SMS OTP for approval. **Special Instructions** 

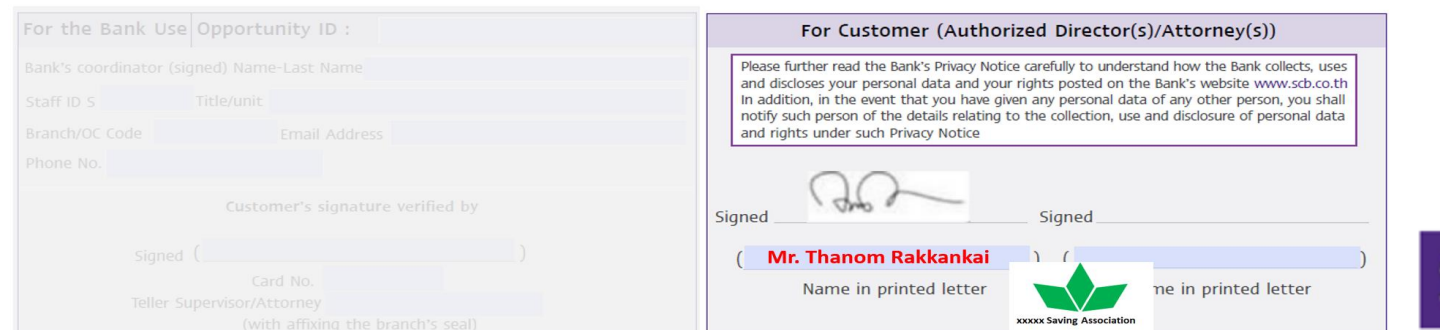

# 5. SCB Business Net Form-Filling Guide to: Change Address for Document Delivery

Document Header (Page 1)

• Specify Corporate ID and Date

Part 1 : General Information

- Select the Legal person type
- Specify applicant's name, select registration type and fill-in ID
- In case of changing contract address please specify a contact address you wish to update

Part 2 : Information of Applicant's Contact person • Specify first and last name, E-mail, Telephone number, and fax number.

Sign the from and prepare documents (Page 2,4,5) Signed by authorized person / attorney and submit to branch Sale or Relationship Manager (RM) with required document below:

- Company certificate (no longer than 6 months)
- Copy of ID card of the authorized signatory
- Juristic person's seal affixed (if applicable)

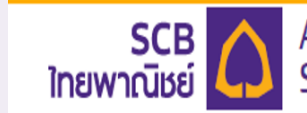

Application for the Change of Information /Use of Additional Services/Cancellation of Services of SCB Business Net Services and Cash Management Lite Services Document No.:

Reset Form >

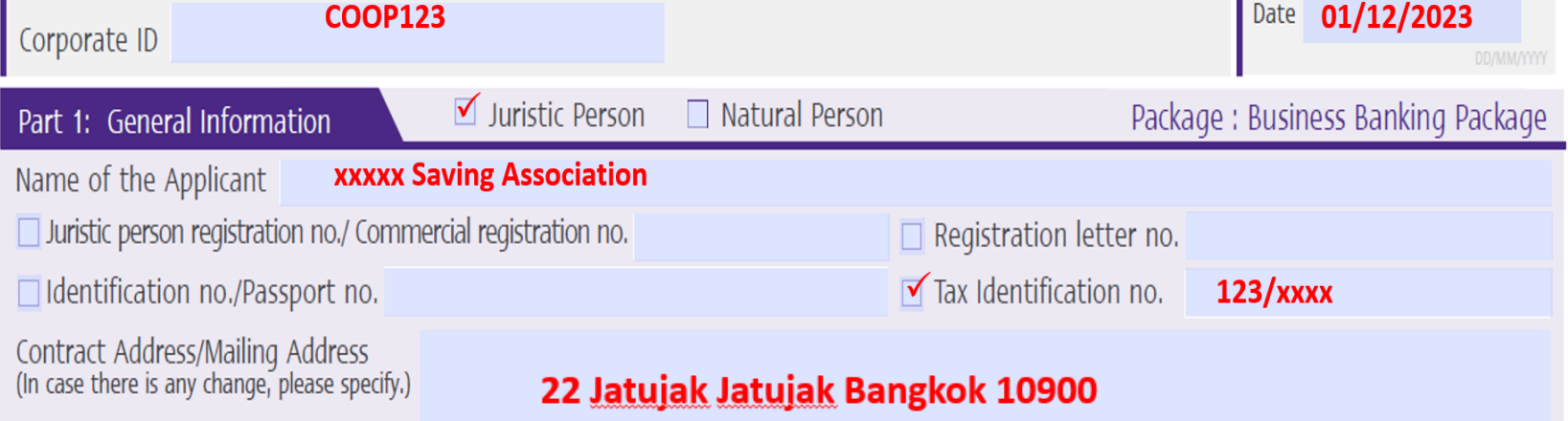

Part 2: Information of the Applicant's Contact Person Details\*(Please specify E-mail Address for receiving documents from the Bank)

Name/Last Name Mr. Thanom Rakkankai \*E-mail. Thanom@gmail.com Phone no. 0998888989 Fax no.

คำแนะนำ • แบบฟอร์มนี้ใช้งานได้อย่างสมบูรณ์กับ Acrobat Reader 8 ชิ้นไป • ขณะนี้ท่านกำลังใช้งาน Adobe Acrobat 20.0132 • สามารถอ่านวิธีกรอกข้อมูลได้เมื่อคลิกที่ช่องกรอกข้อมูล

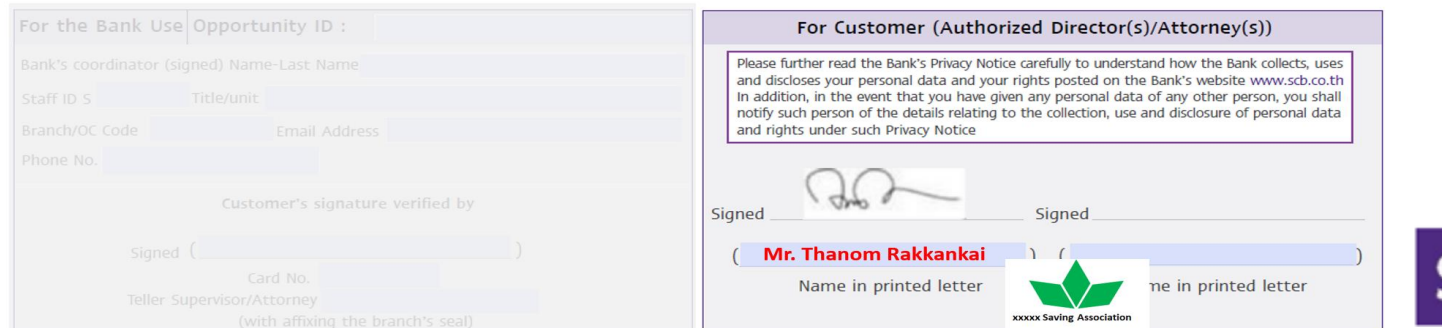

# 6. SCB Business Net Form-Filling Guide to: Cancel Services

ด้าแน

Document Header (Page 1)

- Specify Corporate ID and Date
- Part 1 : General Information
- Select the Legal person type
- Specify applicant's name, select registration type and fill-in ID

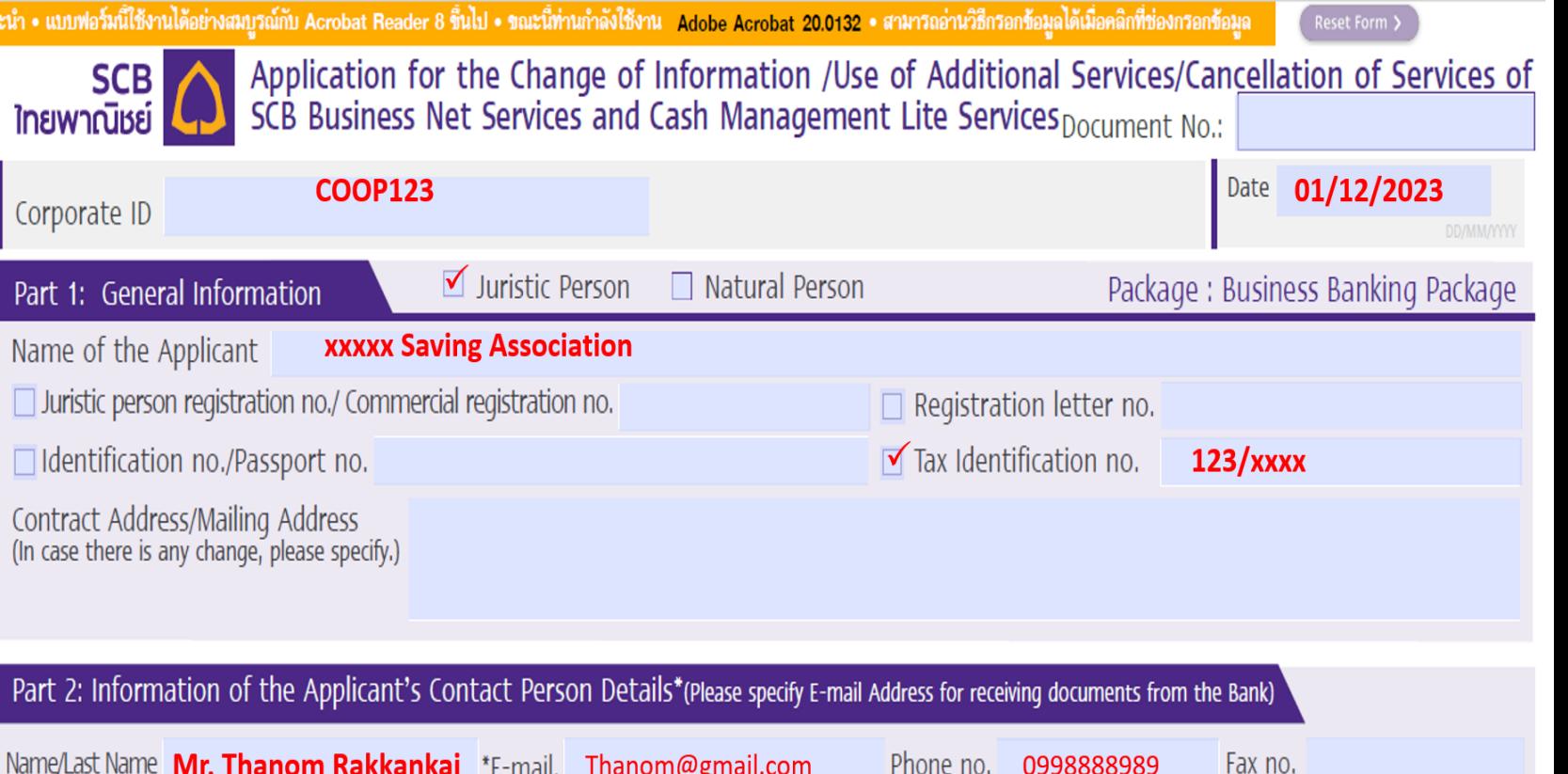

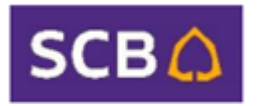

#### 6. SCB Business Net Form-Filling Guide to: Cancel Services

- Part 7: Cancellation of the Use of Services Select Cancellation Type
- Cancel All Services or
- Cancel Only Specific Services, specifying the type of service you want to cancel

Sign the from and prepare documents (Page 2,4,5) Signed by authorized person / attorney and submit to branch Sale or Relationship Manager (RM) with required document below:

- Company certificate (no longer than 6 months)
- Copy of ID card of the authorized signatory
- Juristic person's seal affixed (if applicable)

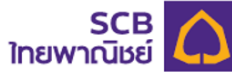

Application for the Use of Additional Services/Change of Information for / Cancellation of SCB Business Net and Cash Management Lite Services

Document No.:

Name of the Applicant

**xxxxx Saving Association** 

#### Part 6: SCB Outward Remittance Service and SCB Inward Remittance Service

SCB Outward Remittance Service and SCB Inward Remittance Service (IR/OR), please specify the name of International Trade Service Center (Please specify only 1 center)

Registration Address/Current Address/Other Address

#### Part 7: Cancellation of the Use of Services

 $\Box$  Cancel all services

 $\sqrt{\ }$  Cancel for the following services: (please specify the name of service requested to cancel)

**SCB Payroll** 

The Applicant agrees that the application for the use of additional services, change of service information and/or cancellation of SCB Business Net and Cash Management Lite Services shall be in effective upon an approval of the Bank.

This Application is made in 2 identical original copies. The Bank holds 1 copy and the Applicant has received 1 copy. The Applicant represents and warrants that the information provided and/or to be provided in the future by the Applicant to the Bank is accurate, complete, and true in all respects. If there is any change in such information, the Applicant shall immediately inform the Bank in writing. In addition, the Applicant agrees and accepts that in execution of this Application by the Applicant, it shall be deemed that the agreement has been made and the Applicant agrees and accepts to be bound by this Application, attachments, Terms and Conditions for the Use of SCB Business Net and Cash Management Lite Services ("Terms and Conditions for the Use of Services") announced by the Bank on the Bank's website, namely https://www.scbbusinessnet.com and/or any other Bank's websites to be prescribed by the Bank in the future, which the Applicant can retrieve, save and/or print out such terms and conditions from the website by itself, whether at present or in the future. The Applicant also agrees to be bound by the terms and conditions to be amended, changed and/or added in the to use such services.

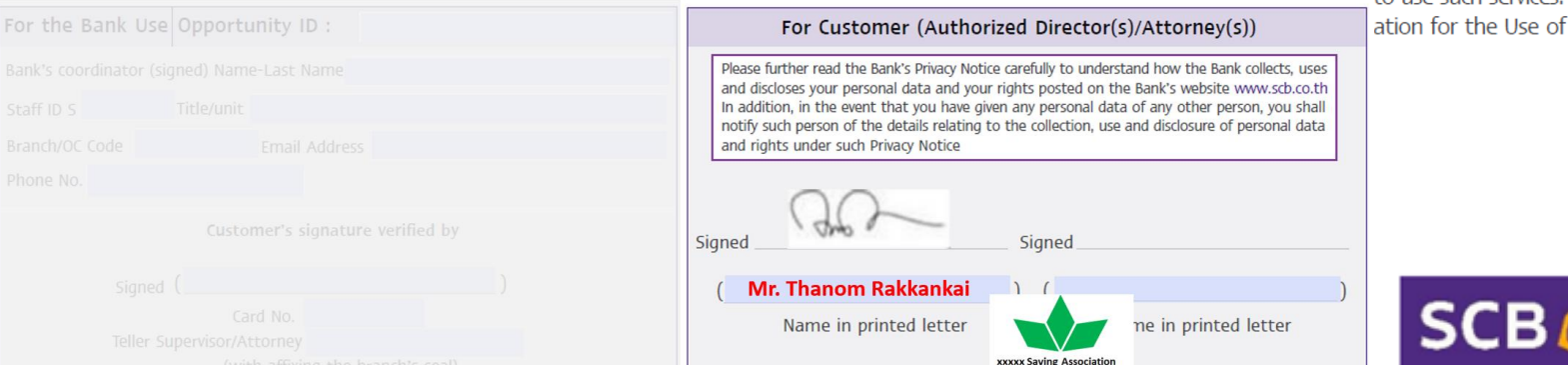

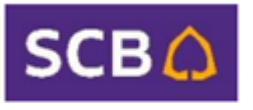

# **THANK YOU**

**Thank you** 

Los

...

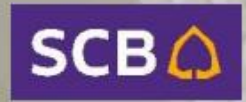